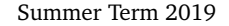

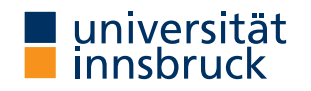

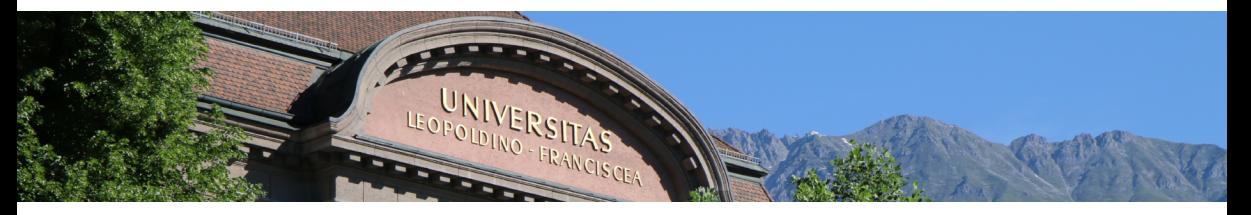

# **[Interactive Theorem Proving](http://cl-informatik.uibk.ac.at/teaching/ss19/itp/) using [Isabelle](https://isabelle.in.tum.de)/HOL Session 8**

[Christian Sternagel](http://cl-informatik.uibk.ac.at/~griff)

[Department of Computer Science](http://informatik.uibk.ac.at/)

## **Topics**

calculational reasoning, case analysis, code generation, computation induction, data type invariants, document preparation, finding theorems, first steps, functional programming in HOL, higher-order logic, history and motivation, induction, inductive definitions, Isabelle basics, Isabelle/Isar, Isabelle/ML, IsaFoR/CeTA, locales, manual termination proofs, multisets, natural deduction, notation, proof methods, PSL: a high-level proof strategy language, rule induction, rule inversion, session management, sets, simplification, sledgehammer, structural induction, structured proof, The Archive of Formal Proofs, the certification approach, total recursive functions, type classes, type definitions, well-foundedness

## **Overview**

- [Session Management](#page-3-0)
- [Document Preparation](#page-6-0)
- [Sets](#page-10-0)
- [Exercises](#page-13-0)

### <span id="page-3-0"></span>**Isabelle Sessions**

- session is "project" consisting of collection of theory files
- sessions are defined in ROOT files
- processing sessions may take considerable time
- possible to capture state of sessions in persistent heap image/session image

## **Session Specifications**

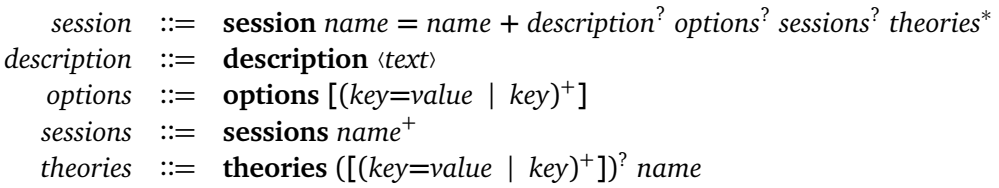

### **Example Session**

```
session Test Session = HOL +description (Test Session)
 options [names_short]
  theories
    Test
```
### **Invoking the Build Process**

use '\$ isabelle build [OPTIONS] S1 ... SN' to run sessions S1 to SN with OPTIONS:

- -d *dir* search for ROOT files in *dir*
- -D *dir* search for ROOT file in *dir* an select all its sessions
- -b build heap image
- -o *option* override Isabelle option (syntax: *name***=***val* or *name*)
- -v be verbose
- -n no build; test dependencies only

### **Some Available Options**

- browser\_info output HTML browser info (default: false)
- document=pdf output PDF document
- document\_output=dir specify alternative directory dir for generated output
- quick\_and\_dirty accept proof by sorry
- names\_short do not use qualified names in output
- show\_question\_marks control printing of question marks for schematic variables

### <span id="page-6-0"></span>**Sectioning and Structuring**

- chapter, section, subsection, ... different levels of sectioning
- $\bullet$   $\bullet$  for itemizations
- $\bullet$   $\bullet$  for enumerations
- text  $\langle \ldots \rangle$  plain text and ET<sub>E</sub>X code

### **Isabelle Symbols – Lists**

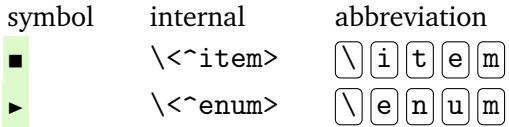

## [Document Preparation](#page-6-0) **General Structure of Document Antiquotations**

\n
$$
\text{antiquotation} \ ::= \ @\{\text{name options}^2 \text{ arguments}\}
$$
\n
$$
| <^{\hat{}} \text{name} > \text{cartouche}
$$
\n
$$
| < \text{artouche}
$$
\n

$$
options ::= [] | [option (option)^* ]
$$

*option* ::= *name* | *name* **=** *name*

**Antiquotations**

- text uninterpreted inner syntax
- theory\_text uninterpreted outer syntax
- theory session-qualified theory name
- thm *fact*<sup>∗</sup> theorem statements
- prop *φ* well-typed proposition *φ*
- lemma *φ* by *method* –
- term *t* well-typed term *t*

### **Antiquotations (cont'd)**

- value *t* result of evaluating *t*
- term\_type *t* well-typed term *t* together with its type
- typeof *t* type of well-typed term *t*
- const *c* constant *c*
- typ *τ* well-formed type *τ*
- type *κ* type constructor *κ*
- method *m* proof method *m*
- datatype *τ* data type specification of *τ*
- verbatim uninterpreted text in typewriter font

 $\bullet$  ...

### **Setting Up a Session Root Directory**

- use '\$ isabelle mkroot dir' to set up directory dir (can be .) as session root
- results in:
	- dir/ROOT session setup for document preparation (note the document\_files section)
	- $\bullet$  dir/document/root.tex ETEX setup
- for BibT<sub>EX</sub> (together with cite antiquotation) create file document/root.bib and add root.bib to document\_files section in ROOT file

<span id="page-10-0"></span>[Sets](#page-10-0) in Isabelle

• type ''a set' for sets with elements of type 'a

**Set Basics**

- $x \in A$  membership
- $\bullet$  A  $\cap$  B intersection
- $\bullet$  A ∪ B union
- $-A$  complement
- $\bullet$  A  $-$  B difference
- $A \subseteq B$  subset
- $\bullet \quad \{\}$  empty set
- UNIV universal set of specific type
- $\{x\}$  singleton set
- insert x A insertion of single elements (insert x A =  $\{x\} \cup A$ )
- f  $\cdot$  A image of function with respect to set ("map f over elements of A")

```
Example Proof – session08/Demo08.thy
lemma "A ∩ (B ∪ C) ⊆ (A ∩ B) ∪ (A ∩ C)"
sorry
```
[Sets](#page-10-0)

#### **Cantor's Theorem**

Let f be a mapping from set *A* to its power set  $\mathcal{P}(A)$ . Then  $f : A \rightarrow \mathcal{P}(A)$  is not surjective.

### **Consequence**

since injective *g* :  $A \rightarrow \mathcal{P}(A)$  exists, cardinality of  $\mathcal{P}(A)$  is strictly greater than cardinality of *A* 

## **Example – Proof of Cantor's Theorem**

```
lemma
  assumes "f ` A \subseteq Pow A'' - \langle a \text{ mapping from } A \text{ to its power set} \rangleshows "\neg (Pow A \subseteq f \cap A)"
sorry
Hints:
  • Pow :: 'a set ⇒ 'a set set computes power set
```
• let  $?X = "t"$  introduces ?X as input abbreviation for term t inside proof

## <span id="page-13-0"></span>**Exercises (start from** [Exercises08.thy](http://cl-informatik.uibk.ac.at/teaching/ss19/itp/thys/Exercises08.thy)**)**

#### **URL**

<http://cl-informatik.uibk.ac.at/teaching/ss19/itp/thys/Exercises08.thy>

## **Further Reading**

F Makarius Wenzel. [The Isabelle System Manual.](http://isabelle.in.tum.de/dist/Isabelle2018/doc/system.pdf) Isabelle documentation, 2018.